# **Apêndice A**

# **PRODUTO EDUCACIONAL**

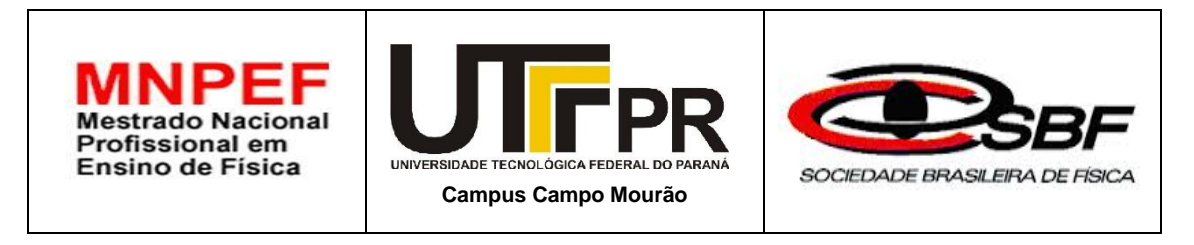

# **Uma Sequência Didática para ensinar Relatividade Restrita no Ensino Médio com o uso de TIC**

Danilo Capelari Hércules Alves de Oliveira Junior

> **Campo Mourão Setembro de 2016**

# **Lista de Figuras**

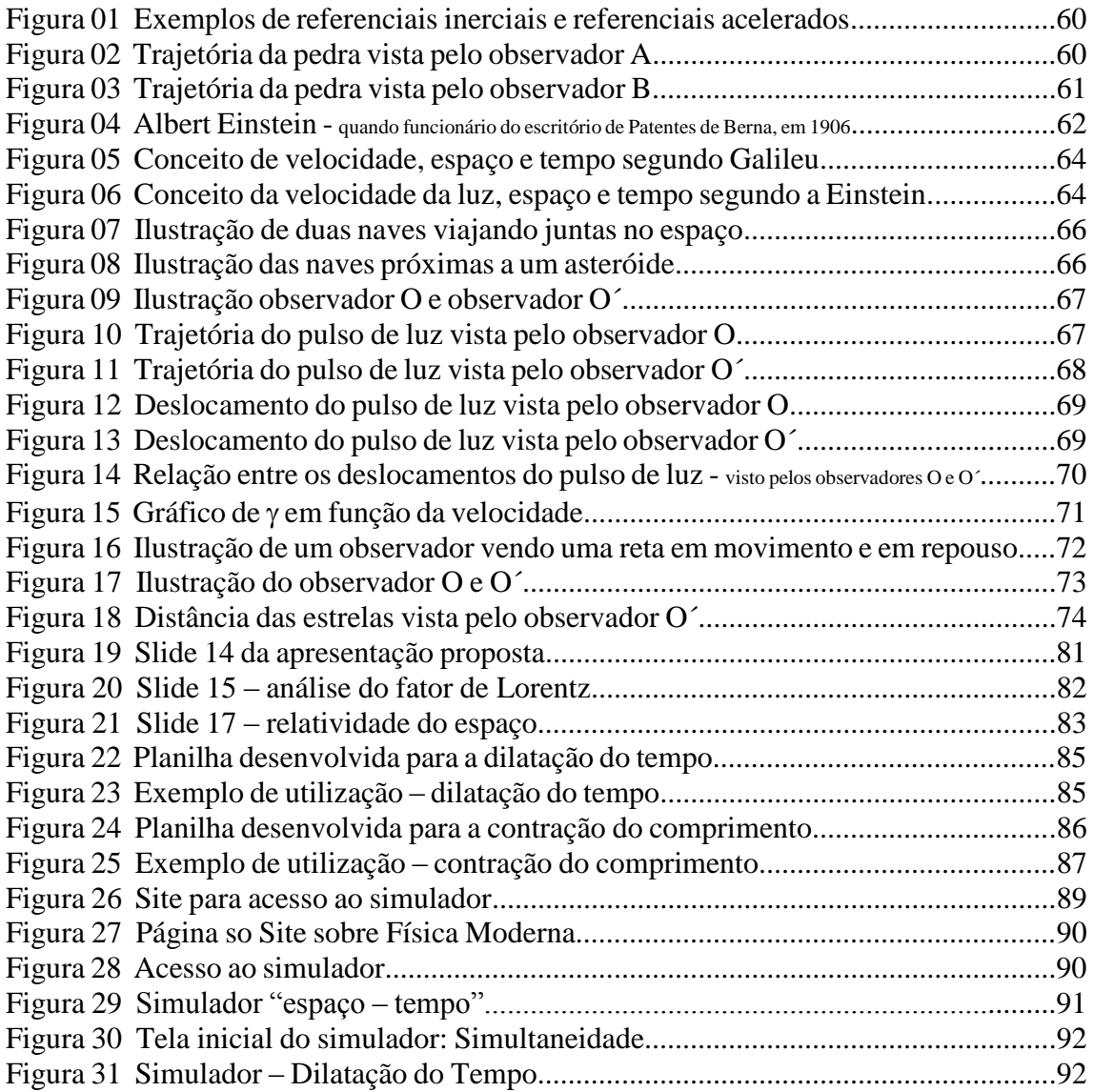

# **Lista de Quadros**

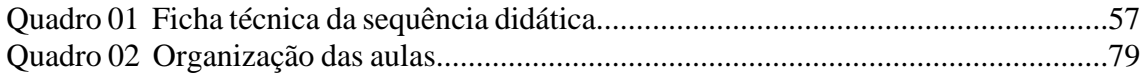

# **Sumário**

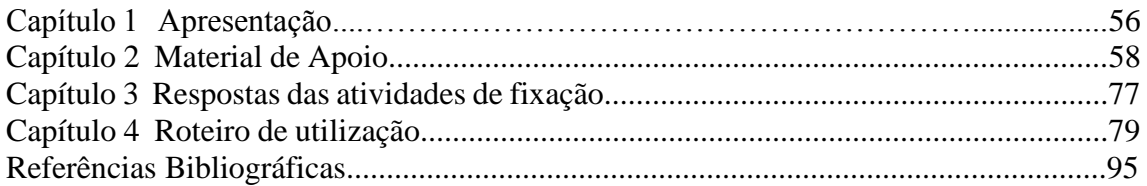

# **Capítulo 1 Apresentação**

O tema "relatividade" sempre foi algo intrigante. Diversos filmes abordam o assunto, principalmente a viagem no tempo. Isto, somado ao fato de ser contemporâneo e explicar o uso de equipamentos tão comuns nos nossos dias, como o GPS e ainda por ser um conteúdo pouco trabalhado em sala de aula contribuiu para que elaborássemos uma Sequencia Didática com o intuito de ensinar relatividade restrita de maneira significativa para alunos do ensino médio.

O uso orientado e bem planejado das Tecnologias de Informação e Comunicação (TIC) pode ser de extrema relevância para a aprendizagem significativa por parte dos alunos. Durante esta sequência, o professor poderá fazer uso de tecnologias como vídeos, documentários, simuladores e planilhas para cálculos, tudo muito simples de manipular e de fácil acesso.

É importante salientar que, para a aplicação da sequência ser bem sucedida, o professor deve primeiramente ler todo este manual, bem como cada conteúdo e atividade proposta no material de apoio que se encontra no próximo capítulo desta sequência. Esta é uma proposta para 06 (seis) aulas, mas pode muito bem ser adaptada pelo professor, de acordo com sua realidade em sala de aula. É uma proposta abrangente, que pode ser trabalhada em qualquer série do ensino médio, dependendo apenas do planejamento de cada professor. Todos os recursos utilizados nesta proposta estarão diponíveis para consulta e utilização no endereço:

"http://danilocapelari.wixsite.com/exatasnota10/professores"

# *Ficha técnica: Relatividade Restrita*

*Público Alvo: alunos da 3<sup>a</sup> série do ensino médio*

*Duração: 06 aulas (50 minuto cada)*

*Conteúdos:* 

- *relatividade de galileu*
- *postulados e Einstein*
- *relatividade do tempo*
- *relatividade do espaço*
- *viagem no tempo*

*Objetivos:*

- *compreender a ideia de relatividade do movimento*
- *entender o contexto histórico do momento em estudo*
- *compreender quilitativamente e quantitativamente a influencia da velocidade e da gravidade no tempo e no espaço*

*Avaliação:*

- *Debates e discussões*
- *Mapa conceitual sobre relatividade restrita*

Fonte: autoria própria

*Material de Apoio*

# *Introdução à Relatividade Restrita*

### A relatividade de Galileu Galilei

*Galileu Galilei* (1564-1642) é considerado um dos primeiros grandes gênios da ciência moderna. Ele foi um dos primeiros a estudar a relatividade do movimento dos corpos utilizando a matemática como ferramenta.

Em seus estudos, Galileu percebeu que a escolha de um referencial é muito importante para estudo do movimento. Sendo assim, é importante compreendermos o significado da ideia referencial e seus tipos.

Referencial nada mais é do que um ponto de vista, o lugar de onde se observa a ocorrência de um evento. Assim, para diferentes referenciais podemos ter diferentes pontos de vista, ou seja, o que um observador mede em um referencial pode não concordar com o que um observador mede em um segundo referencial.

Existem dois tipos de referenciais, os inerciais e os não-inerciais. O termo referencial inercial foi introduzido pelo próprio Galileu. Um referencial é inercial se nele vale a lei da inércia, ou seja, uma partícula não sujeita a forças (suficientemente afastada das demais) permanece em repouso ou em movimento retilíneo uniforme. E qualquer referencial em movimento retilíneo uniforme em relação a um referencial inercial é também inercial. Como exemplo, podemos citar um carro ou um trem com velocidade constante, uma estação de trem que se encontra em repouso em relação ao solo (figura 1) ou um barco em repouso em um cais.

Em contrapartida, referencial não inercial é aquele que não apresenta as características descritas acima, ou seja, é um sistema que está acelerado devido a ação de uma ou mais forças, como por exemplo, um carro acelerado em relação ao solo (figura 01), uma moto fazendo uma curva, a lua girando em torno da terra, entre outros.

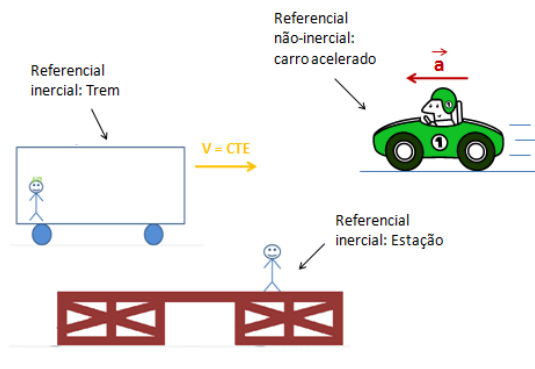

Figura 01 – Exemplos de referenciais inerciais e referenciais acelerados

Fonte: Nasser, B. B.

Neste material iremos estudar apenas os referenciais inerciais, pois é o tipo de referencial estudado por Galileu e pela teoria da relatividade especial de Einstein.

Um dos conceitos relativos que Galileu chamou a atenção é o conceito de trajetória. Ele dizia que o caminho percorrido por um corpo, o seu deslocamento, pode ser visto de maneira diferente por observadores diferentes. Para ilustrar essa situação, vamos imaginar um barco em movimento e uma pessoa no mastro deste barco soltando uma pedra em direção ao convés. A pessoa que libera a pedra observa esta se deslocando em uma trajetória retilínea, como ilustra a figura 02.

Figura 02 – Trajetória da pedra vista pelo observador A

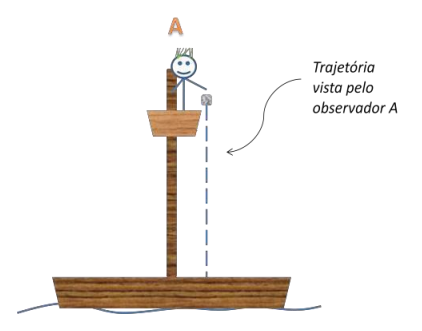

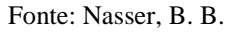

Um segundo observador que se encontra em terra firme assistindo todo o movimento de queda da pedra afirmará que esta descreve uma trajetória parabólica, como mostra a figura 03.

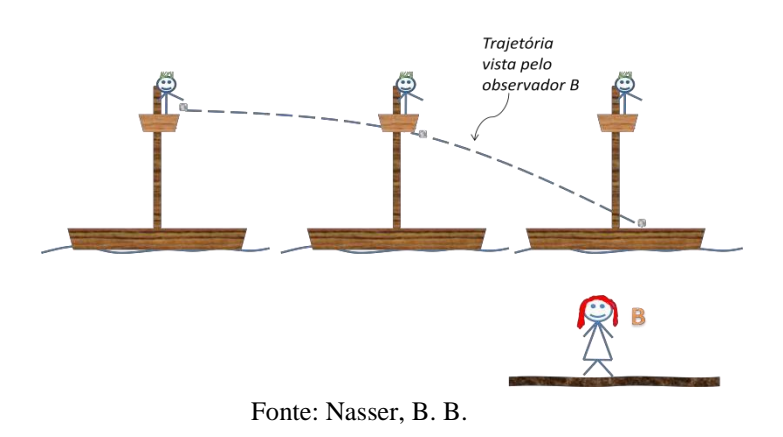

Figura 03 – Trajetória da pedra vista pelo observador B

Galileu estudou este fato e também relacionou os fenômenos que ocorrem em referenciais inerciais distintos de maneira matemática.

### **Atividades de fixação**

01) De acordo com a teoria de Galileu, algumas grandezas são consideradas relativas, ou seja, são observadas de maneira diferente em referenciais diferentes e outras grandezas são consideradas invariantes, ou seja, são medidas de maneira igual para qualquer referencial. Das grandezas abaixo, de acordo com a teoria galileana, indique quais são relativas e quais são invariantes:

a) Deslocamento

b)Velocidade

c)Tempo

d)Trajetória

02) Leopoldo se encontra sentado numa calcada de uma avenida observando os carros passarem. Se num instante de tempo  $t_0=0$  um automóvel passa por Leopoldo a uma velocidade constante de 54 km/h, em relação a este, determine quanto tempo irá levar para que o automóvel esteja a uma distância de 300 m em relação a Leopoldo.

03) Se você caminha dentro de um trem com velocidade constante de 5km/h , na mesma direção e sentido que este se move com 50km/h em relação ao solo, determine a sua velocidade em relação ao solo?

### Einstein e seus postulados

Albert Einstein (1879-1955) nasceu em Ulm na Alemanha, e cresceu em Munique. Ele era filho de Hermann Einstein que era dono, junto com o tio de Albert, de uma oficina eletrotécnica. Em 1895, Einstein, quis adiantar seus estudos prestando o exame de ingresso para a Escola Politécnica Federal de Zurique na Suíça. Porém não foi aprovado na parte de ciências humanas e teve a sua admissão negada. Mais tarde sua família decide enviá-lo para Aarau, na Suíça, na esperança que isso lhe rendesse uma segunda chance. Einstein foi admitido e se formou pela escola Politécnica em 1900 em licenciatura em física. Mais tarde, sem conseguir encontrar um bom emprego como professor, começou a trabalhar como analista num escritório de patentes na Suíça e foi nesse período que começou a desenvolver uma série de trabalhos que levaram à teoria da relatividade especial.

Figura 04 – Albert Einstein quando funcionário do escritório de Patentes de Berna, em 1906

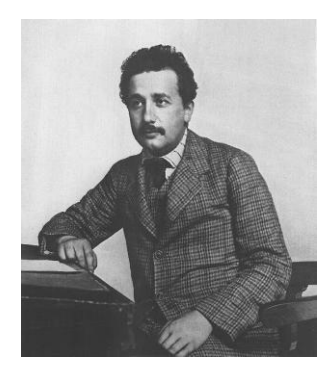

Fonte: Nasser, B. B.

Einstein estudou a teoria da eletrodinâmica de Maxwell e as incompatibilidades que esta apresentava com a relatividade do movimento clássico. Veja um trecho de um de seus artigos sobre relatividade publicada em 1905:

*"É sabido que a eletrodinâmica de Maxwell- como compreendida atualmente -, quando aplicadas a corpos em movimento, leva a simetrias que não parecem ser inerentes aos fenômenos."*

Por estar familiarizado desde cedo com fenômenos eletromagnéticos, pois seu pai era dono de uma oficina eletrotécnica, Einstein elabora vários experimentos mentais que o auxiliam a produzir a teoria da relatividade especial.

Na sua juventude, pergunta-se como uma onda de luz pareceria se ele se movesse com a mesma velocidade c na direção da propagação desta onda. Einstein sabia que sempre que estivesse em movimento com uma velocidade *v* igual a velocidade que um segundo objeto apresenta, então este objeto em relação a você estaria em repouso. Para a luz, o raciocino é o mesmo. Se estivermos em movimento ao lado de uma onda eletromagnética com uma mesma velocidade c, então devemos observar esse raio de luz como um campo eletromagnético estacionário, que não varia temporalmente. Entretanto, Einstein sabia que tal fato não poderia existir. A luz consiste justamente de um campo eletromagnético não estacionário, que varia temporalmente, ou seja, uma onda eletromagnética que se propaga no tempo e no espaço.

Foi esse tipo de pensamento e outros sobre o eletromagnetismo que fizeram Einstein chegar à brilhante conclusão de que a luz é algo especial e deve ser observada sempre com uma mesma velocidade c, no vácuo, não importando quão rápido os observadores possam se mover uns em relação aos outros, cada um deles mediria a rapidez da luz que passa por eles como sendo  $3x10<sup>8</sup>$ m/s.

Assim, em 1905, Einstein publica os seus resultados em dois trabalhos que deram origem a teoria da relatividade especial: "Sobre a Eletrodinâmica dos Corpos em Movimento" e "A Inércia de um Corpo Depende do seu Conteúdo energético?"

No primeiro artigo, Einstein trabalha os problemas relacionados ao eletromagnetismo e enuncia dois postulados:

- 1. As leis da física são iguais em qualquer referencial inercial, não existe nenhum sistema preferencial.
- 2. A velocidade da luz no vácuo tem sempre o mesmo valor c, independentemente do movimento de sua fonte

O primeiro postulado é a generalização do princípio da relatividade galileana que era válido apenas para as leis da mecânica. Este postulado afirma que todas as leis da física, da mecânica, da óptica, da termodinâmica, do eletromagnetismo são válidas para todos os referenciais inerciais.

O segundo postulado afirma que a velocidade da luz é invariante, sendo possível mostrar que as equações de Maxwell estavam corretas.

Partindo deste fato, Einstein começa a analisar quais seriam as conseqüências da velocidade da luz ser constante. E chega à conclusão de que, se a velocidade da luz é invariante entre um referencial e outro, então alguns dos conceitos que devem ser relativos são o tempo e o espaço.

De acordo com Galileu a velocidade é um conceito relativo, e o tempo e o espaço são conceitos absolutos.

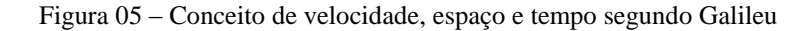

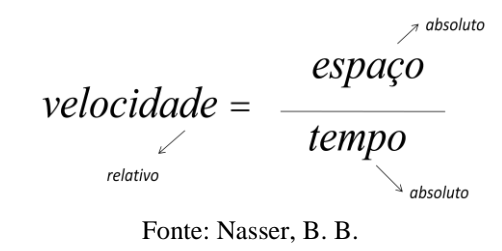

Einstein mostrou que, partindo do fato da velocidade da luz ser invariante, o tempo e o espaço são grandezas relativas e não absolutas como se previa na mecânica clássica.

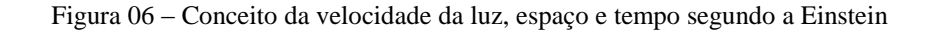

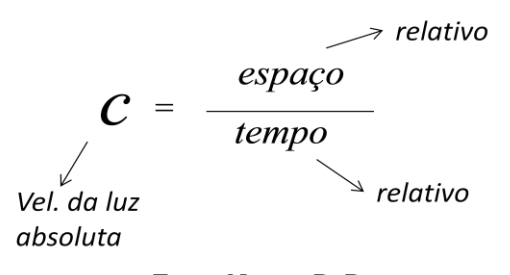

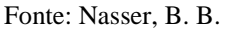

Isso tudo foi um choque para época, pois as teorias da mecânica de Galileu e Newton eram muito bem aceitas até então, mas agora deveriam ser modificadas.

Deu-se início a uma nova mecânica a chamada mecânica relativística. Como veremos a seguir, essa mecânica é muito útil para explicar fenômenos relacionados a movimentos em altíssimas velocidades como da própria luz ou próximas desta. Nessa nova física são utilizadas as idéias de cientistas como Albert Einstein, Hendrik Lorentz, Henri Poincaré e George Fitzgerald.

Mas apesar dessas novas idéias, não podemos simplesmente dizer que os estudos da mecânica clássica, como as idéias de Galileu, estavam errados. Pelo contrário, fenômenos de movimento relacionados a baixas velocidades, como velocidades que

estamos habituados em nosso dia-dia, são muito bem explicados por essa mecânica clássica. O que podemos dizer é que essas leis estavam incompletas e deveriam ser modificadas para explicar fenômenos relacionados a altas velocidades.

### **Atividades de fixação**

01) Uma nave espacial se move com uma velocidade constante de 1500m/s em relação a um planeta próximo. Em um determinado instante a nave lança a sua frente, na mesma direção e sentido do deslocamento da nave, uma sonda com uma velocidade de 15m/s em relação a nave. Determine a velocidade com que uma pessoa fixa no planeta observará a sonda se mover. Indique qual teoria, relatividade clássica de Galileu ou Relatividade Especial de Einstein, melhor se adéqua para encontrar a solução deste problema e explique o por quê.

02) Em relação a questão anterior, considere agora que a nave acionou seu motor principal que lhe imprimiu uma velocidade de 100000km/s. Vamos considerar também que em sua viajem espacial, a nave se depara com alguns asteróides e aciona a sua arma a laser, que atira pulsos de luz a sua frente com uma velocidade constante c=300000m/s em relação a nave, para destruir os asteróides. Determine a velocidade com que uma pessoa fixa no planeta observará o pulso de luz se mover:

- a)  $v_{\text{luz}} = 200000 \text{ km/s}$
- b)  $v_{\text{lux}} = 400000 \text{ km/s}$
- c) vluz=500000 km/s
- d)  $v_{\text{lux}} = 300000 \text{ km/s}$
- e) zero

### Relatividade do Tempo

Uma conseqüência interessante dos postulados de Einstein é a relatividade do tempo. É interessante compreender que o tempo medido em um referencial pode ser diferente do tempo medido em um segundo referencial.

Para estudar esse fato vamos imaginar uma viagem espacial. Vamos considerar duas naves viajando juntas no espaço uma logo acima da outra, como mostra a figura 07.

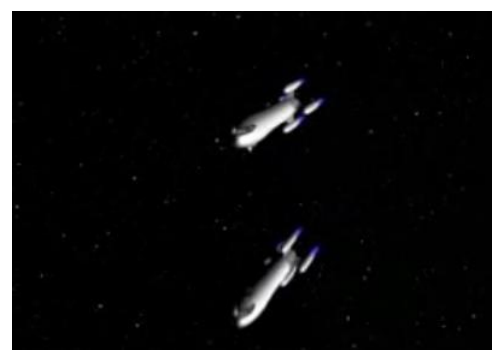

Figura 07 – Ilustração de duas naves viajando juntas no espaço

Num determinado instante da viagem, essas naves passam perto de um asteróide que se encontra no espaço.

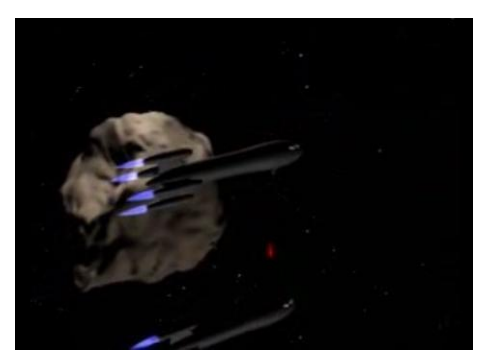

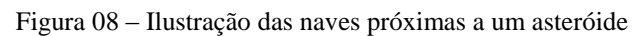

Fonte: Nasser, B. B.

Vamos chamar de observador *O´* , um astronauta que se encontra no asteróide observando as naves passarem, e de observador *O* o piloto de uma das naves que se encontra viajando com velocidade constante v, conforme a figura 09.

Fonte: Nasser, B. B.

Figura 09 – Ilustração observador O e observador O´

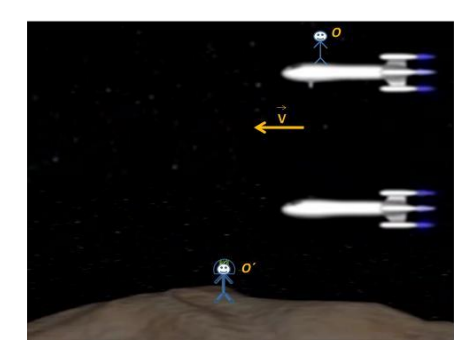

Fonte: Nasser, B. B.

Agora vamos supor que a nave de cima apresenta uma arma laser e que num certo momento dispara um pulso de luz contra a outra nave. O observador **O** verá o pulso de luz fazer uma trajetória reta até atingir a outra nave da maneira como indica a figura 10

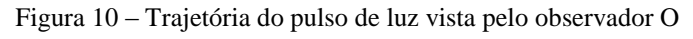

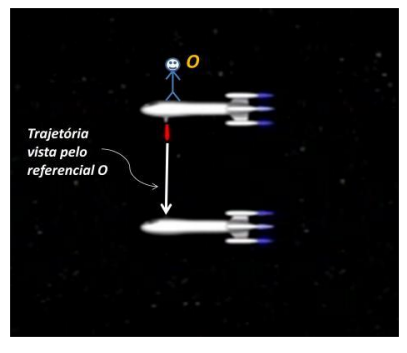

Fonte: Nasser, B. B.

Para o referencial O´, temos que considerar que este vê as naves em movimento. Isso significa que este observador vê o pulso de luz realizar um movimento não apenas vertical, de uma nave a outra, mas também, na horizontal acompanhando o movimento das naves. A figura 12 ilustra a trajetória vista pelo observador O´.

Figura 11 – Trajetória do pulso de luz vista pelo observador O´

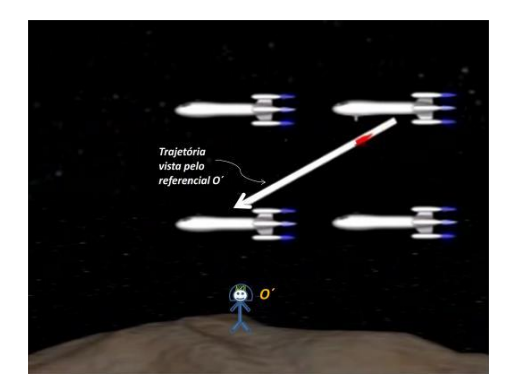

Fonte: Nasser, B. B.

Se compararmos, agora, as figura 10 e 11, para o observador O´ o pulso de luz percorre uma distância maior do que para o referencial O. Para a física clássica o observador O´ mediria um deslocamento maior do pulso mas ao mesmo tempo mediria a velocidade deste pulso também maior dada por (c + v), velocidade *c* do pulso medida pelo observador O somada da velocidade *v* das naves. Assim, para O´ como a distância medida é maior, mas a velocidade medida do pulso também é maior então um compensa o outro e o tempo medido do pulso de luz ir de uma nave a outra é o mesmo medido pelo referencial O.

Por outro lado na relatividade especial sabemos que o observador O´ deverá medir a velocidade do pulso de luz também como sendo c, e não c + v como mostra a relatividade clássica. Assim, se a distância medida pelo observador O´ for maior do que a distância medida pelo observador O, então o tempo medido pelo observador O´ deverá ser maior do que o tempo medido pelo referencial O.

Para determinar essa relação entre os tempos medidos, devemos primeiramente saber qual a distância que o pulso de luz percorre, para cada observador, até chegar na outra nave. Para o observador O essa distância, de acordo com a equação da velocidade média, é dada por:

$$
\Delta S = c \Delta t \tag{01}
$$

Onde c é a velocidade da luz e ∆t é o intervalo de tempo medido por este observador.

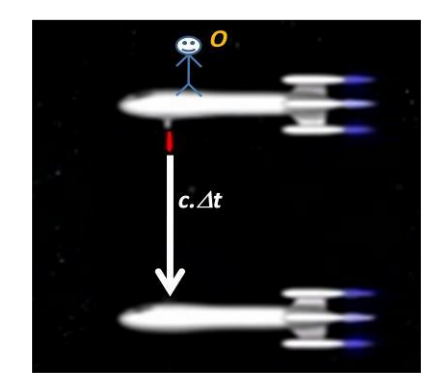

Figura 12 – Deslocamento do pulso de luz vista pelo observador O

Fonte: Nasser, B. B.

Para o referencial O´a distância que esse observa o pulso de luz percorrer obedece o mesmo raciocínio do anterior, porém com um intervalo de tempo diferente:

$$
\Delta S' = c.\Delta t'
$$
 (02)

Onde c é a velocidade da luz também medida para este referencial, e ∆t'é o intervalo de tempo medido por O´.

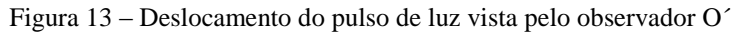

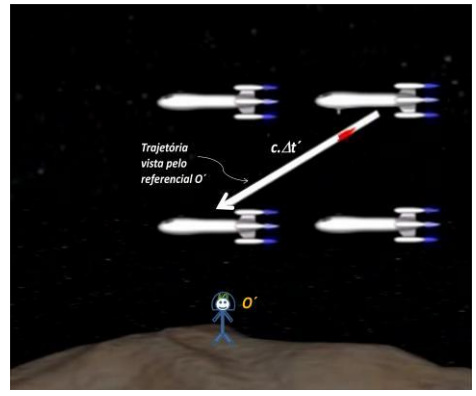

Fonte: Nasser, B. B.

Se combinarmos as figuras 12 e 13 em uma só, obtemos o seguinte triangulo retângulo mostrado na figura 14:

Figura 14 – Relação entre os deslocamentos do pulso de luz visto pelos observadores O e O´

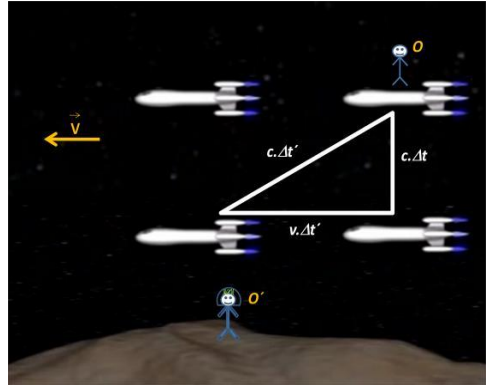

Fonte: Nasser, B. B.

Onde (v.∆t') é a distância percorrida pelas naves. Usando o teorema de Pitágoras neste triangulo obtemos a seguinte relação:

(c. 
$$
\Delta t
$$
<sup>2</sup>)<sup>2</sup> = (v.  $\Delta t$ <sup>2</sup>)<sup>2</sup> + (c.  $\Delta t$ )<sup>2</sup> (03)

Isolando ∆t' temos:

$$
(c2 - v2). \Delta t2 = c2. \Delta t2
$$
 (04)

Dividindo ambos os membros por  $c^2$  temos:

$$
(1 - \frac{v^2}{c^2}) \Delta t'^2 = \Delta t^2
$$
 (05)

Extraindo a raiz dos dois lados:

$$
\sqrt{(1 - \frac{v^2}{c^2})} \cdot \Delta t' = \Delta t \tag{06}
$$

Isolando ∆t' temos:

$$
\Delta t' = \frac{1}{\sqrt{(1 - \frac{v^2}{c^2})}} \Delta t
$$
 (07)

Onde  $\frac{1}{\sqrt{1}}$  $\sqrt{(1-\frac{v^2}{c^2})}$  $\frac{v}{c^2}$ é representada pela letra grega y. Temos então:

$$
\Delta t^2 = \gamma \Delta t \tag{08}
$$

Este termo  $\gamma$  é conhecido como fator de Lorentz, em homenagem ao cientista Hendrik Lorentz, que foi um dos primeiros a deduzir equações matemáticas que relacionam o espaço e o tempo medidos entre um referencial e outro.

Se substituirmos valores de v menores que c neste termo, com um pouco de esforço mental, veremos que é sempre maior que 1, logo *Δt*´ será sempre maior que *Δt*. A este fenômeno chamamos de *dilatação dos tempos*, ou seja, o tempo medido para o referencial O´ que vê a nave em movimento é maior que o tempo medido pelo referencial O, que se encontra em repouso em relação as naves.

Mas podemos pensar mais sobre esse fator. Vamos substituir, agora, alguns de v, a velocidade das naves, para entendermos melhor o comportamento do  $\gamma$ . Para v = 0,2.c, ou seja, quando as naves viajam a 20% da velocidade da luz, com a ajuda de uma calculadora, obtemos aproximadamente  $\gamma = 1.02$ . Para v = 0.8.c , ou seja, 80% da velocidade da luz,  $\gamma$  vale aproximadamente 1,7. Agora vamos tomar  $v = c$ , se fizermos isso teremos no denominador da expressão y o termo zero. Sabemos que essa divisão não existe, então quando a velocidade v tender para c,  $\gamma$  deverá tender ao infinito,  $\gamma = \infty$ , como mostra o gráfico abaixo.

Figura 15 – Gráfico de  $\gamma$  em função da velocidade

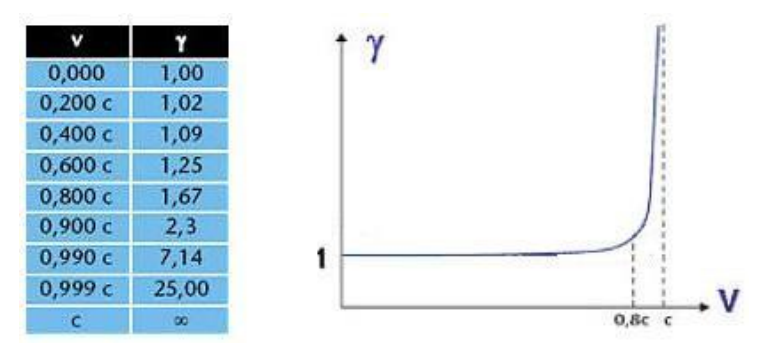

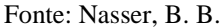

Daqui podemos tirar uma conclusão muito importante, já observada por Einstein. Como  $\gamma$  tende ao infinito quando  $v = c$ , então temos uma singularidade, o que nos dá um indicativo de que nada pode atingir uma velocidade maior que a da luz. Se voltarmos a pensar no nosso exemplo das naves e nos tempos medidos dos referenciais Δt e Δt', se para as naves  $v = c$ , então  $\gamma$  tenderá ao infinito e de acordo com a equação (08) o tempo

t´ medido pelo referencial O´ também tenderá ao infinito. Assim, o astronauta que se encontra no asteróide só verá as naves atingirem a velocidade da luz num intervalo de tempo infinito, ou seja, este nunca observará as naves com a velocidade da luz.

Isso tudo foi muito bem deduzido por Einstein. Ele afirmou que a maior velocidade encontrada na natureza é a velocidade da luz, e que nenhum corpo no universo pode atingir esta velocidade a não ser a própria luz.

### **Atividades de fixação**

01) O que significa dilatação do tempo?

02) Um passageiro de um expresso interplanetário, deslocando-se com v=0.99c, tira uma soneca de cinco minutos pelo seu relógio. Quanto dura esta soneca do ponto de vista de um planeta considerado fixo?

### Relatividade do Espaço

Assim como o tempo é relativo entre um referencial e outro, outra conseqüência dos postulados de Einstein, é que o espaço também é relativo. O comprimento de um corpo medido quando este se encontra em movimento em relação a um observador é sempre menor do que o comprimento medido quando este corpo se encontra em repouso. A esse fenômeno chamamos de *contração do espaço*.

Figura 16 – Ilustração de um observador vendo uma reta em movimento e em repouso

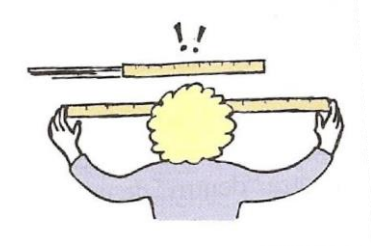

### Fonte: HEWITT, 2002

Essa idéia de contração, foi proposta pela primeira vez pelo físico Geoege F. FitzGerald e expressa matematicamente pelo físico, Hendrick A. Lorentz. Enquanto esses cientistas acreditavam que era a própria matéria que sofria contração, Einstein percebeu que na verdade quem sofre contração é o próprio espaço.

Considere uma nave que viaja de uma estrela a outra com uma velocidade *v* em relação a um observador que se encontra fixo no planeta terra. A este observador vamos chamar de referencial O´ e o piloto da nave que se encontra em movimento junto a nave vamos chamar de referencial O.

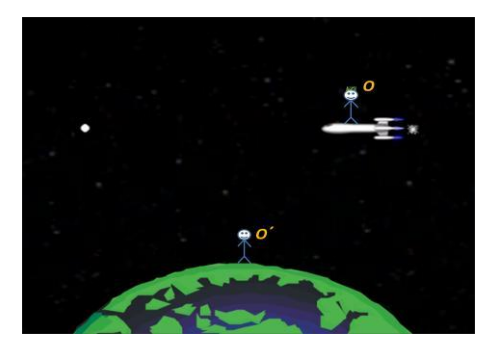

Figura 17 – Ilustração do observador O e O´

Fonte: Nasser, B. B.

O observador O´que se encontra em repouso em relação a terra, também irá se encontrar em repouso em relação à posição das estrelas. A distância que este observador mede entre uma estrela e outra vamos chamar de comprimento próprio e representar por *Lp*. Esse nome, comprimento próprio, é dado a todo comprimento de um corpo que é medido do referencial em que este corpo se encontra em repouso.

Para medir esse comprimento *Lp*, o observador O´ não pode utilizar, por exemplo, uma régua ou uma trena comum. Para isso ele deverá medir o intervalo tempo que a nave demora a ir de uma estrela a outra e utilizando a equação da velocidade média. Temos:

$$
L_p = v \Delta t' \tag{09}
$$

Onde  $\Delta t'$  é o intervalo de tempo de viajem da nave, medido pelo observador O´.

Figura 18 – Distância das estrelas vista pelo observador O´

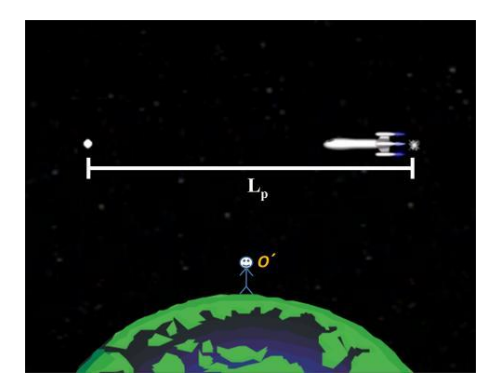

Fonte: Nasser, B. B.

Pensando agora no observador O, este medirá uma distância diferente de O´, pois como já sabemos o tempo é medido de forma diferente entre esses observadores. A distância medida por O vamos chamar de L e é dada por:

$$
L = v.\Delta t \tag{10}
$$

Onde o  $\Delta t$  é o intervalo de tempo, medido pelo referencial O. Se dividirmos, agora, a equação (10) pela equação (09) temos:

$$
\frac{L}{L_P} = \frac{\Delta t}{\Delta t},\tag{11}
$$

Substituindo, agora, a relação dos tempos  $\Delta t = \gamma \Delta t$  obtida anteriormente, temos:

$$
\frac{L}{L_P} = \frac{1}{\gamma} \tag{12}
$$

Por fim, isolando L ficamos com:

$$
L = \frac{L_P}{\gamma} \tag{13}
$$

Como sabemos é sempre maior que um, assim, a equação acima mostra que *L*  é sempre menor do que *Lp*, ou seja, o espaço medido pelo referencial O está contraído em relação ao espaço medido pelo referencial O´.

Podemos dizer, então, que para o piloto da nave, o referencial O, a viajem vai ser mais curta do que para o observador que se encontra na terra.

Mas como isso é realmente possível? Como não observamos tais fenômenos de dilatação do tempo e contração do espaço no nosso dia-dia? Como, por exemplo, uma pessoa a bordo de um trem mede um tempo menor de viajem do que uma pessoa em repouso na estação?

Realmente, isso tudo é algo que foge do nosso senso comum. Não estamos habituados a pensar deste modo. Mas como explicado no começo deste texto, esses fenômenos de tempo e espaço relativos, na verdade só ocorrem quando estamos nos movendo a velocidades muito rápidas, velocidades que se aproximam a da luz, próximos de 300 000 km/s. Neste caso sim, para esse universo de altas velocidades, que são validas as idéias criadas pelo Einstein e outros cientistas. Para o nosso dia-dia comum, a velocidades pequenas, são as famosas leis de Newton e Galileu que valem e explicam bem os fenômenos ocorridos.

Pela equação de  $\gamma$  podemos perceber que se v, a velocidade que o corpo apresenta, for bem menor do que c, a velocidade da luz, então o termo v/c pode ser considerado zero e  $\gamma$  acaba valendo 1 (um), observe:

$$
\lambda = \frac{1}{\sqrt{(1 - \frac{v^2}{c^2})}} = \frac{1}{\sqrt{(1 - \frac{0^2}{c^2})}} = \frac{1}{\sqrt{(1 - 0)}} = \frac{1}{\sqrt{(1)}}
$$

Logo:

 $v = 1$ 

Sendo assim a equação (08) da relatividade do tempo e a equação (13) do espaço ficam:

$$
\Delta t' = \Delta t \tag{14}
$$
  

$$
L = L_P \tag{15}
$$

Isso significa que, realmente para pequenas velocidades, o tempo e o espaço medidos entre um referencial e outro são iguais, como afirmavam Galileu e Newton.

# **Atividades de fixação**

01) Explique porque não podemos atingir a velocidade da luz.

02) A estrela mais próxima do nosso sistema solar é chamada de Alfa Centauro. Ela pertence a um sistema triplo de estrelas que fica na constelação do Centauro. A distância dessa estrela ao Sol foi medida com a ajuda de telescópios fixos na terra e vale aproximadamente 4,2 anos-luz. Considerando que uma nave espacial possa viajar a 0,9 da velocidade da luz e que esta faça uma viagem do Sol a Alfa Centauro, determine o espaço percorrido pela nave durante a viagem, medida pelo piloto da nave em anos-luz.

# **Capítulo 3 Resposta das atividades de fixação**

### A relatividade de Galileu Galilei

01) Grandezas relativas: a) Deslocamento; b) Velocidade; d) Trajetória

Grandezas invariantes: c) Tempo

O objetivo desta questão é trabalhar quais foram as ideias que Galileu propunha como sendo relativas, para que depois o aluno possa entender a diferença entre o que é relativo nessa física de Galileu e o que é relativo na Relatividade de Einstein.

2) 20 segundos

3) 55 km/h

### Einstein e seus postulados

1) 1515 m/s. Pois de acordo com a relatividade de Galileu, as velocidades deveram ser somadas.

Não há necessidade de utilizar as ideias da relatividade especial de Einstein pois as velocidades dos corpos são pequenas se comparadas às da luz e a teoria que mais se adequa para explicar o movimento de corpos a pequenas velocidades é a teoria clássica.

2) "d". Pois de acordo com Einstein a velocidade da luz é medida com a mesma velocidade, num mesmo meio, para qualquer referencial.

# Relatividade do Tempo

1) O tempo de duração de um determinado evento medido por um referencial que observa um objeto em movimento é maior que o tempo medido por um referencial que se encontra em repouso em relação ao objeto.

2) Aproximadamente 35 min.

# Relatividade do Espaço

1) Quando um corpo se aproxima da velocidade da luz o seu espaço vai tendendo a zero, e o tempo que leva para este corpo atingir a velocidade da luz medido por um observador que assiste esse corpo em movimento tenderá ao infinito.

2) Aproximadamente 1,83 anos-luz.

# **Capítulo 4**

# **Roteiro de utilização**

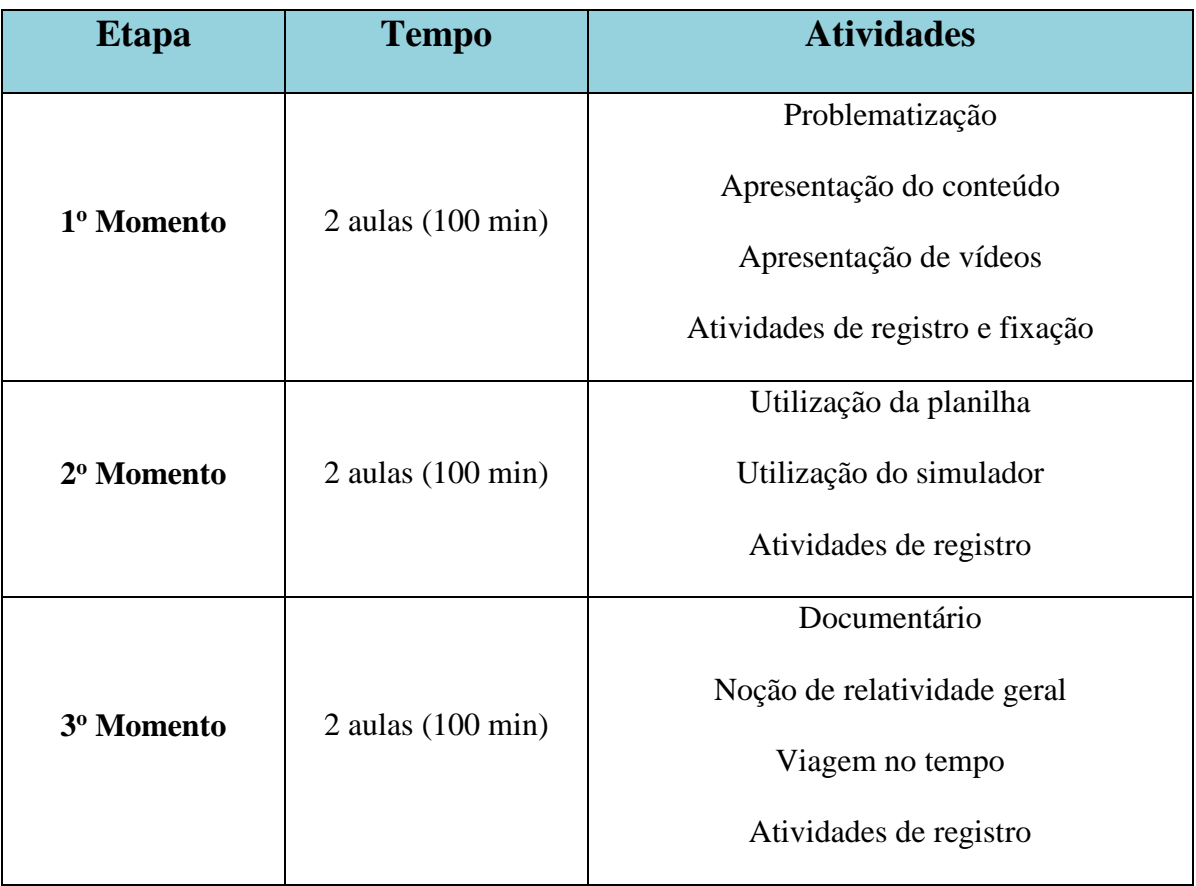

Quadro 02 - Organização das aulas

Fonte: autoria própria

### **1 <sup>o</sup> Momento – 02 aulas**

**A problematização tem a finalidade de instigar os alunos. Através de exemplos já conhecidos por eles, o professor os desafia a expor seus entendimentos sobre o tema, verificando assim quais os conceitos que já estão inseridos em sua estrutura cognitiva.**

Para dar início à sequência didática, o professor deve separar a turma em equipes de 4 ou 5 alunos. Pode então, caso julgue conveniente, entregar-lhes o material de apoio, para que possam acompanhar o conteúdo e tomarem conhecimento do tema das próximas 06 aulas. Este material de apoio foi retirado, em parte, da dissertação: "Uma Introdução à Relatividade Especial Utilizando Materiais Multimídias", de Bruno Birolli Nasser. A autorização para uso encontra-se no Apêndice E deste trabalho.

Com as equipes formadas, o professor pergunta se já utilizaram um GPS. Caso seja possível, pode pedir para que um integrante de cada equipe acesse o GPS de seu smartphone. Então pergunte: Se inserirmos o mesmo destino em aparelhos diferentes, o que observaremos? Como é possível que cada aparelho dê a localização exata do endereço escolhido? Diante destas perguntas, peça para que os alunos discutam nas suas equipes e elaborem hipóteses de como são obtidas as informações fornecidas pelo aparelho receptor de GPS.

# **Atividade de registro**

Esta atividade busca avaliar se os alunos conseguem fazer relação entre o conteúdo que será abordado e o exemplo dado.

Após alguns minutos, o professor deve pedir para que cada equipe leia suas hipóteses e, juntos, avaliem qual delas é a mais coerente até o momento. Para que o professor avalie os conhecimentos prévios dos alunos acerca do assunto "Relatividade", oriente os alunos a elaborarem um Mapa Conceitual sobre o tema. A atividade pode ser feita em equipe servirá para comparação ao final da Sequência Didática.

Logo em seguida o professor pode apresentar um vídeo de aproximadamente 12 minutos que aborda uma breve biografia de Albert Einstein e suas contribuições, citando inclusive o funcionamento do GPS como aplicação da Teoria da Relatividade. O link para o vídeo está inserido numa apresentação em Power Point que o professor poderá utilizar para dar continuidade à sua aula intitulada "Introdução à Relatividade Restrita". Este material encontra-se no endereço:

"http://danilocapelari.wixsite.com/exatasnota10/professores"

e o vídeo também pode ser acessado em:

"https://www.youtube.com/watch?v=b5mGfWuWZFQ"

Após o vídeo, o professor inicia com os alunos uma discussão sobre a relatividade de Galileu e define referenciais inerciais e não-inerciais. A teoria para este assunto encontra-se no material de apoio desta sequência, juntamente com algumas atividades de fixação sobre este tópico, as quais podem ser respondidas pelos alunos neste momento da aula.

Logo em seguida, os postulados de Einstein para a Teoria da Relatividade Restrita devem então ser apresentados aos alunos. À partir deste ponto da aula, o professor começa a falar sobre a relatividade do tempo. Este tópico está ilustrado na apresentação em slides com imagens e exemplos de fácil entendimento para os alunos. Partindo de trigonometria simples, o professor pode pedir que deduzam a equação da dilatação do tempo que se encontra no slide 14 da apresentação, conforme mostra a figura 19.

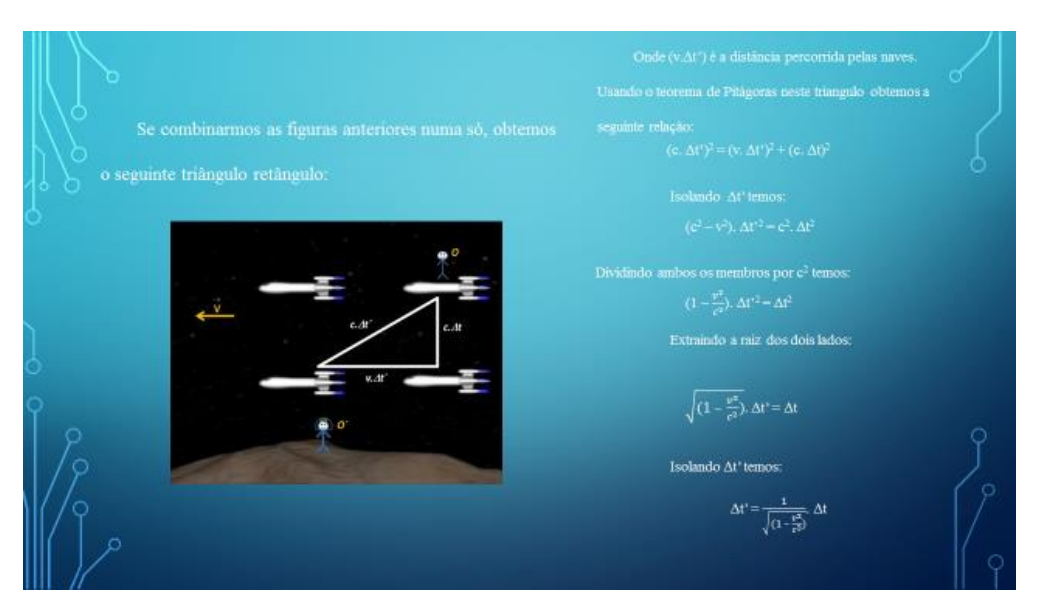

Figura 19 – Slide 14 da apresentação proposta

Fonte: autoria própria

# **Atividade de registro**

Esta atividade tem o intuito de fazer com que os alunos apliquem a trigonometria para que possam chegar a uma equação utilizada na relatividade restrita, observando assim que as áreas do conhecimento estão entrelaçadas.

Após esta atividade, o professor pode discutir com os alunos as implicações matemáticas do fator de Lorentz, analisando o gráfico encontrado no slide 15 (figura 20).

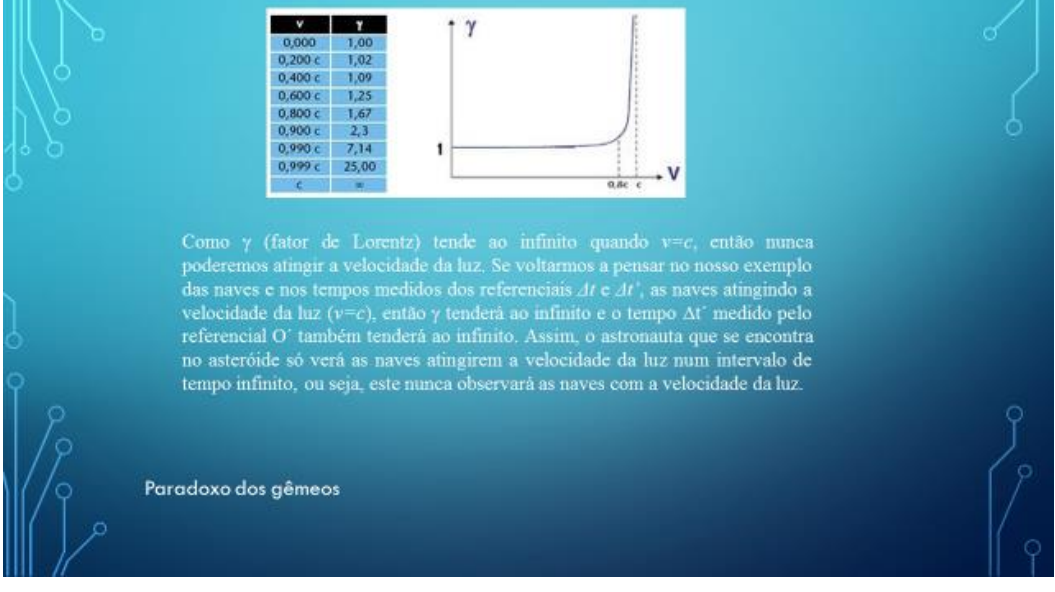

Figura 20 – Slide 15 – análise do fator de Lorentz

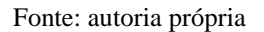

Logo em seguida, apresente o vídeo sobre o Paradoxo dos Gêmeos (aproximadamente 4 minutos), cujo link:

```
"https://www.youtube.com/watch?v=azt7n_wjdDQ"
```
também se encontra no slide 16 da apresentação de slides.

O vídeo é bem ilustrado e explicativo e ajudará os alunos a entenderem as implicações da velocidade na passagem do tempo. Peça para as equipes contribuirem com seus comentários e considerações sobre o vídeo, relatando se é possível sentirmos os efeitos da dilatação do tempo em nosso dia a dia.

# **Atividade de registro**

Esta atividade tem a finalidade de verificar se os alunos realmente compreenderam o significado de dilatação do tempo e se conseguem relacioná-lo com o cotidiano.

Após este momento, o professor pode continuar sua abordagem, mas agora exemplificando sobre a relatividade do espaço, à partir do slide 17 da sequência, conforme mostra a figura 21.

Figura 21 – Slide 17 – relatividade do espaço

### A relatividade do espaço

espaço também é relativo. O comprimento de um corpo medido quando este se encontra em movimento em relação a um observador é sempre menor do que o comprimento medido quando este corpo se encontra em repouso. A esse fenômeno chamamos de contração do espaço.

Essa idéia de contração, foi proposta pela primeira vez pelo físico Geoege F. FitzGerald e expressa matematicamente pelo físico, Hendrick A. Lorentz. Enquanto esses cientistas acreditavam que era a própria matéria que sofria contração, Einstein percebeu que na verdade quem sofre contração é o próprio espaço.

### Fonte: autoria própria

Exemplos e ilustrações exemplificam claramente a influencia da velocidade na contração das distâncias. O professor pode deduzir a expressão junto com os alunos, visto que eles já entenderam a influência do fator de Lorentz.

Para encerrar este primeiro momento da sequência didática (2 aulas), o professor pode apresentar aos alunos mais um vídeo de aproximadamente 4 minutos (slide 25):

"https://www.youtube.com/watch?v=H00-R23prrA"

que traz mais uma abordagem da relatividade, exemplificando como afeta o nosso cotidiano. Logo após, os alunos podem responder às atividades de fixação presentes no material de apoio: Einstein e seus postulados, relatividade do tempo e relatividade do espaço.

Nestas duas aulas, os alunos devem ter uma visão geral sobre a relatividade, estando preparados para as aplicações e cálculos das duas aulas seguintes.

### **2 <sup>o</sup> Momento – 02 aulas**

O objetivo destas aulas é trabalhar com a dilatação do tempo e contração do comprimento. O ideal é que a atividade seja realizada no laboratório de informática do colégio. Tenha em mãos o arquivo contendo as planilhas e também o link para o acesso ao simulador:

disponível em: "http://danilocapelari.wixsite.com/exatasnota10/professores"

Como adaptação, a aula poderá ser desenvolvida na sala de aula, fazendo uso e um projetor multimídia.

Os alunos podem estar divididos nas mesmas equipes da aula anterior e sentarem de acordo com o número de computadores disponíveis. Copie o arquivo que contém as planilhas para cada computador onde se encontram os alunos. (o ideal é que o arquivo já esteja copiado e aberto na tela antes do início da aula). Faça um breve resumo da aula anterior e então instrua os alunos a utilizarem a planilha (figura 22).

# **Como utilizar a planilha?**

Figura 22 – Planilha desenvolvida para a dilatação do tempo

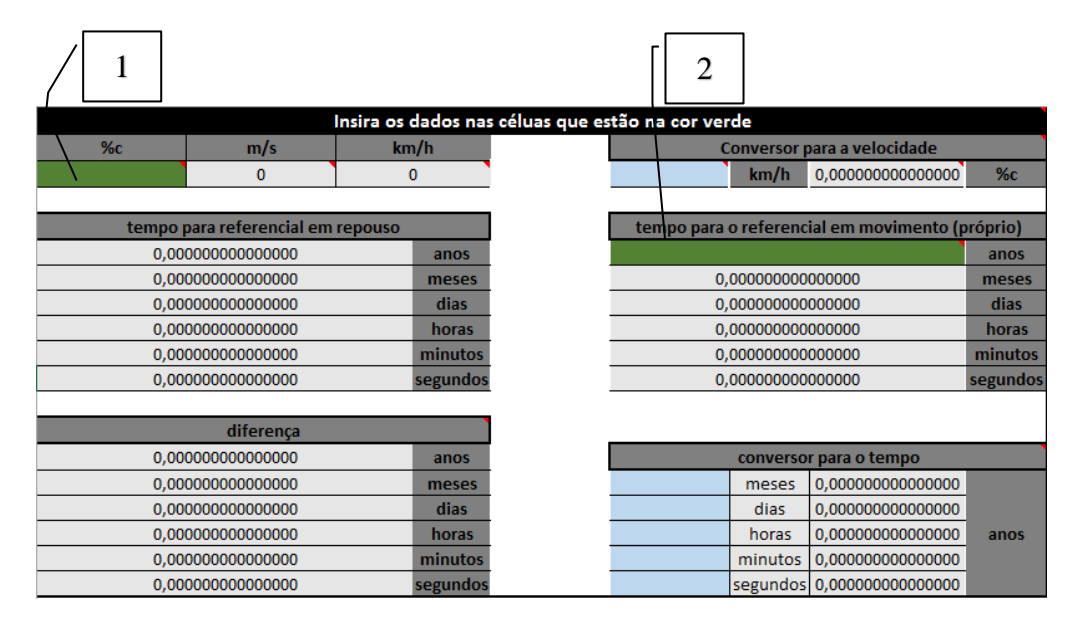

Fonte: autoria própria

Nas células 1 e 2 devem ser inseridos os dados de velocidade do móvel (em % da velocidade da luz) e também o tempo próprio (em anos) para o referencial em movimento. Pode-se utilizar os conversores de velocidade e de tempo para facilitar os cálculos. Por exemplo, queremos trabalhar com a velocidade de 110 km/h, mas sabemos que esta velocidade deve estar em percentual da velocidade da luz. Para isso, utilizamos o "conversor para a velocidade" localizado ao lado direito da planilha, na parte superior.

Figura 23 – Exemplo de utilização – dilatação do tempo

|             |                                   | Insira os dados nas céluas que estão na cor verde |
|-------------|-----------------------------------|---------------------------------------------------|
| %c          | m/s                               | km/h                                              |
| 1,01852E-05 | 31                                | 110                                               |
|             |                                   |                                                   |
|             | tempo para referencial em repouso |                                                   |
|             | 0.003424657534247                 | anos                                              |
|             | 0.041095890410964                 | meses                                             |
|             | 1,232876712328930                 | dias                                              |
|             | 29,589041095894200                | horas                                             |
|             | 1.775,342465753650000             | minutos                                           |
|             | 106.520,547945219000000           | segundos                                          |
|             |                                   |                                                   |
|             | diferença                         |                                                   |
|             | 0,000000000000000                 | anos                                              |
|             | 0.000000000000000                 | meses                                             |
|             | 0.000000000000006                 | dias                                              |
|             | 0,000000000000149                 | horas                                             |
|             | 0,000000000008868                 | minutos                                           |
|             | 0,000000000538421                 | segundos                                          |

Fonte: autoria própria

Ao digitarmos o valor de 110 km/h, teremos seu correspondente em % c calculado pelo conversor. Basta digitar este valor na célula 1. Analisando a planilha, vemos que a célula 2 admite apenas valores em anos para o tempo. Mas como fazer se queremos um tempo de 30 horas, por exemplo? Utilizamos o "conversor para o tempo" localizado na parte inferior da planilha, ao lado direito. Basta digitarmos o tempo que desejamos e copiar o resultado já convertido em anos para a célula 2. Os resultados irão aparecer no campo "tempo para o referencial em repouso" localizado à esquerda da planilha. Logo abaixo deste campo, temos também os resultados da "diferença" entre o tempo próprio e o tempo dilatado. Pode-se perceber que há diversas casas decimais nas células, quinze no total. Isto porque, dependendo da velocidade que o corpo se encontra, a diferença no tempo é irrisória, não sendo percebida por quem está envolvido e, portanto, não aparecendo nos cálculos da planilha, a não ser que a quantidade de casas decimais seja considerável.

A figura 24 ilustra a planilha para a contração do comprimento. Da mesma maneira, os dados devem ser inseridos nas células correspondentes. Neste caso teremos o comprimento para o referencial em movimento, sendo o comprimento próprio para aquele que está em repouso.

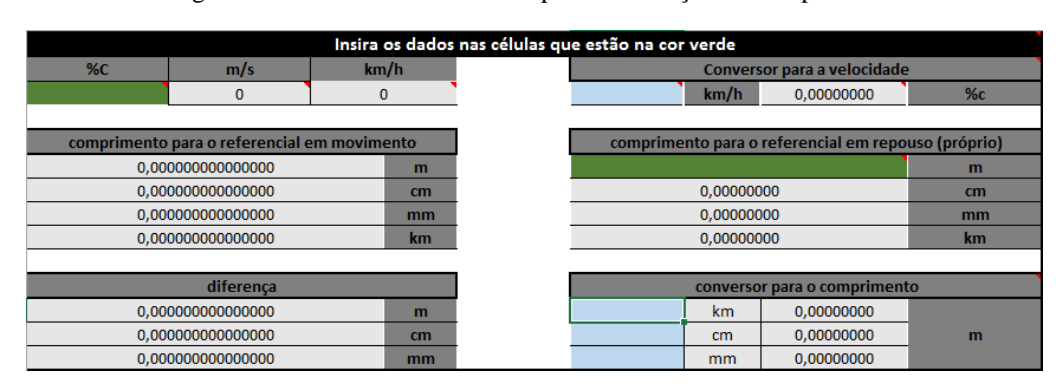

Figura 24 – Planilha desenvolvida para a contração do comprimento

Fonte: autoria própria

#### Insira os dados nas células que estão na cor verde  $%c$ Conversor para a velocidade  $m/s$  $km/h$ 270.000.000 972.000.000  $km/h$  0,00000000 comprimento para o referencial em movimento comprimento para o referencial em repouso (próprio) 2.179.449,471770340000000  $\mathbf{m}$ 217.944.947,177034000000000 500.000.000,00000000  $cm$  $cm$ 2.179.449.471,770340000000000  $mm$ 5.000.000.000,00000000  $mm$ 2.179,449471770340000  $km$ 5.000,00000000 km diferenca conversor para o comprimento 2.820.550,528229660000000 0,00000000  $\mathbf{m}$ km 282.055.052,822966000000000 0,00000000  $cm$  $cm$  $m$ 2.820.550.528,229660000000000  $mm$ 0.00000000

### Figura 25 – Exemplo de utilização – contração do comprimento

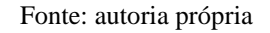

De acordo com a figura 25, notamos que haverá diferenças significativas no comprimento quando o corpo em questão estiver se movendo com velocidades próximas da velocidade da luz. O mesmo acontece para a dilatação do tempo. Os alunos devem perceber isso.

Peça para que manuseiem a planilha por um tempo de aproximadamente 30 minutos e realizem os seguintes cálculos: **primeiramente, para uma velocidade de 110 km/h e um tempo próprio de 10 horas, 1 mês, 1 ano e 40 anos.** Irão verificar que a diferença no tempo será de apenas 0,000006437301636 segundos quando se viaja por 40 anos a 110 km/h, ou seja, uma pessoa que ficou em repouso estará 0,000006437301636 segundos mais velha do que a pessoa que viajou por 40 anos. Valor irrisório, imperceptível. Isso explica porque não percebemos a relatividade do tempo no nosso cotidiano de baixas velocidades.

Após isso, peça para que comecem a aumentar a velocidade, **1% c, 10% c, 50% c, 99% c.** Com esses novos dados, poderão perceber claramente a atuação do fator de Lorentz nas equações relativísticas. Escolha um valor de % c e um valor para o tempo e peça para os alunos fazerem os cálculos utilizando a planilha e também a expressão que eles mesmos deduziram na aula anterior para a dilatação do tempo. Peça para compararem os resultados.

# **Atividade de registro**

Esta atividade tem o intuito de verificar a compreensão matemática dos alunos e também para que percebam que a utilização da planilha é viável nos cálculos relativísticos, desde que tenham compreendido plenamente seus efeitos.

Em relação à planilha de contração no comprimento, utilize a **velocidade de 110 km/h, e o comprimento de 100 km, 1000 km e 5000 km.** Para este último valor, por exemplo, nesta velocidade, a diferença no comprimento seria apenas de 0,000026702880859 milímetros, ou seja, se um observador em repouso mede uma distância de 5000 km, quem está em movimento percorrerá uma distância menor. Os alunos também devem perceber neste caso a influência da velocidade para valores relativísticos.

Com essas planilhas também é possível trabalhar com notação científica e ordem de grandeza. Peça para as equipes verificarem à partir de qual percentual de velocidade da luz a dilatação do tempo e a contração do comprimento passam a ser consideráveis.

Após o trabalho com as planilhas, acesse o site, conforme a figura 26:

<http://ambiente.educacao.ba.gov.br/fisicaecotidiano>

### Figura 26 – Site para acesso ao simulador

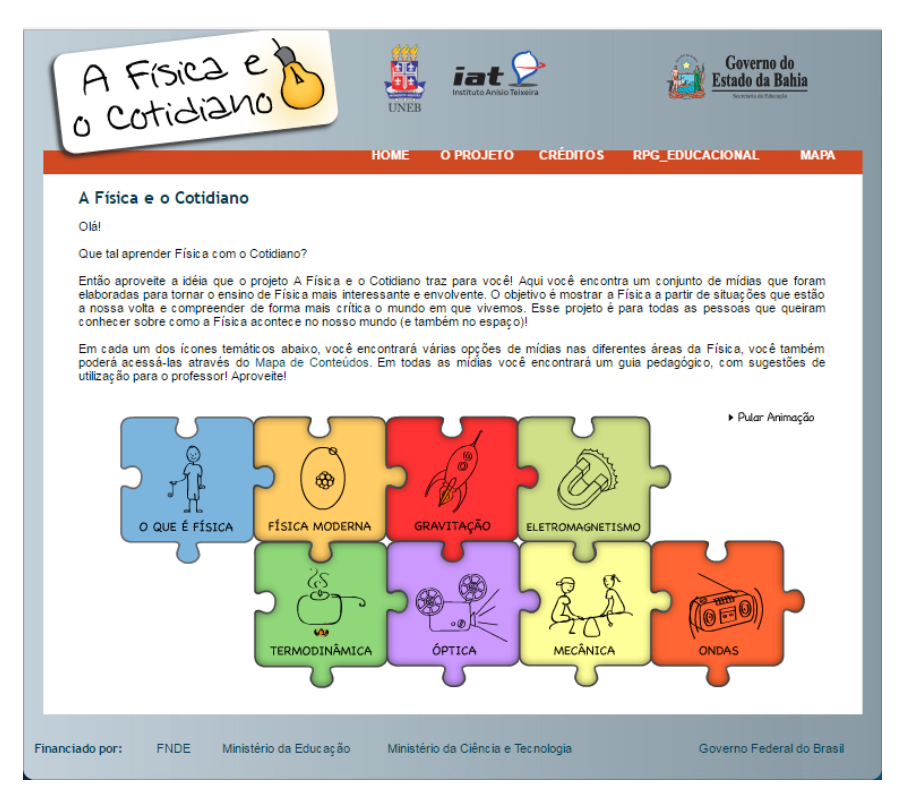

O simulador utilizado nesta proposta é diferente do que foi aplicado em sala de aula durante o desenvolvimento deste trabalho. Esta alteração justifica-se pelo fato de ser ser mais completo, gratuito e de livre acesso e por estar inserido num site com conteúdo mais abrangente, possibilitando ao professor novos recursos para suas aulas.

# **Como utilizar o simulador?**

Estando na página inicial do site, clique na opção "FÍSICA MODERNA". Será direcionado para um página contendo explicações sobre o tema e quatro links: "SOFTWARES, EXPERIMENTOS, ÁUDIOS, VÍDEOS', conforme a figura 27:

### Figura 27 - Página do site sobre Física Moderna

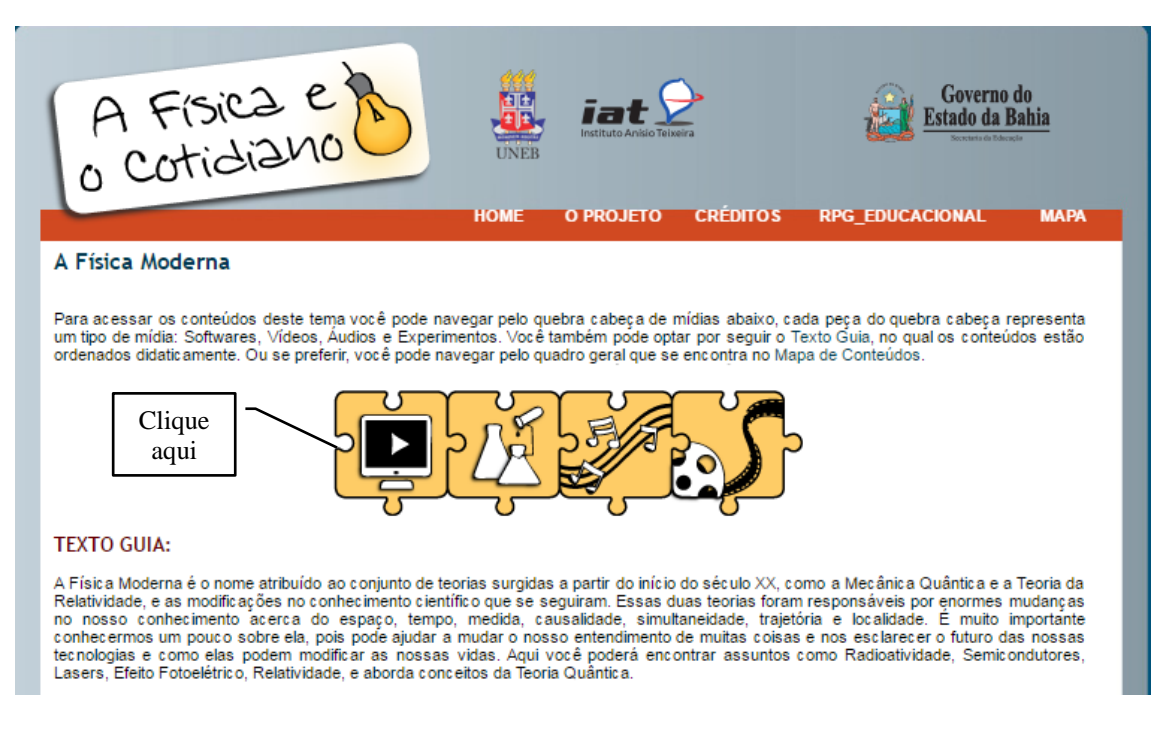

Acesse o ícone "SOFTWARES" e será ficará disponível 06 (seis) simuladores que poderá ter acesso. Clique em: "Espaço – Tempo" (Figura 28).

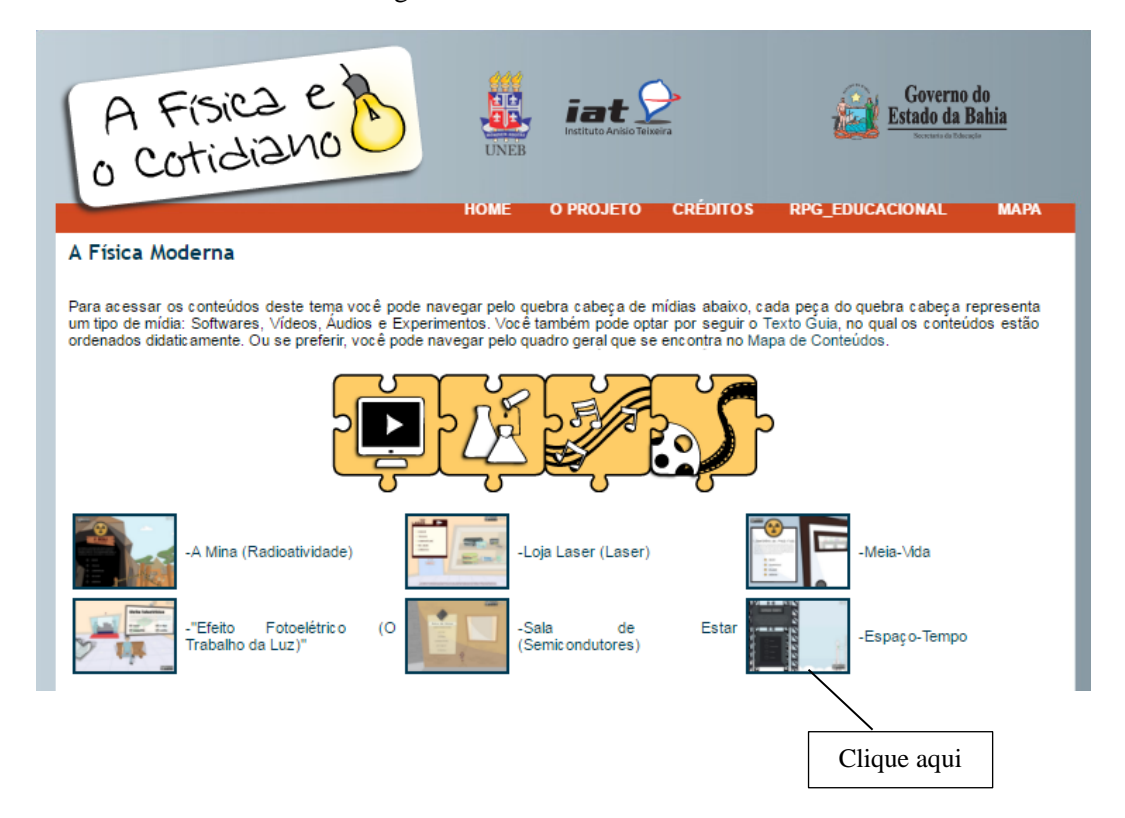

Figura 28 – Acesso ao simulador

Você será então direcionado ao simulador "espaço – tempo" (Figura 29)

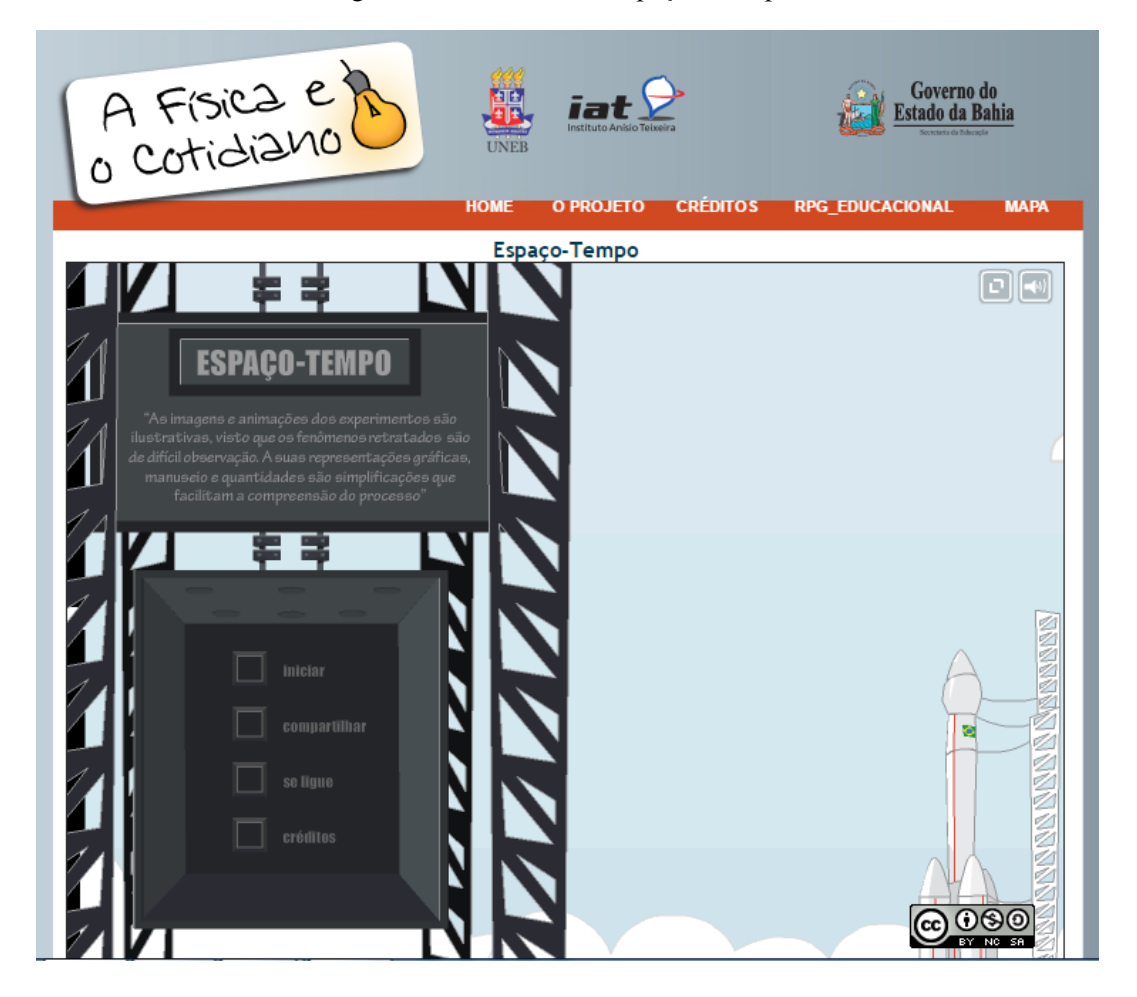

Figura 29 – Simulador "espaço – tempo"

Clique em INICIAR e terá um vídeo explicativo sobre a "simultaneidade". Após o vídeo, clique em AVANÇAR. Nesta nova tela (Figura 30) aparecerá do lado direito a orientação para a atividade. Peça para os alunos seguirem esta orientação e observarem seus efeitos no simulador. Após a manipulação da velocidade da luz e observação dos efeitos da simultaneidade, basta clicar no botão amarelo na parte inferior da tela para dar continuidade ao simulador.

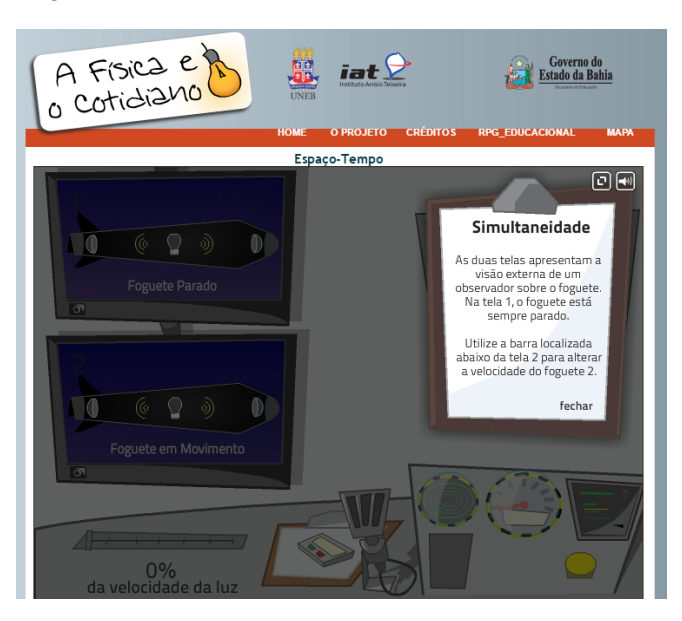

Figura 30 – Tela inicial do simulador: Simultaneidade

Ao avançar nas simulações, você terá acesso a uma tela onde irá tratar da dilatação do tempo (Figura 31). Siga as orientações que irão aparecer peça para os alunos alterarem a velocidade do foguete, aproximando cada vez mais da velocidade da luz. Os dois relógios que aparecem irão mostrar o tempo para um observador em repouso e o tempo para alguém que esteja viajando no foguete em questão. Esses valores podem ser comparados com os cáculos realizados através da planilha.

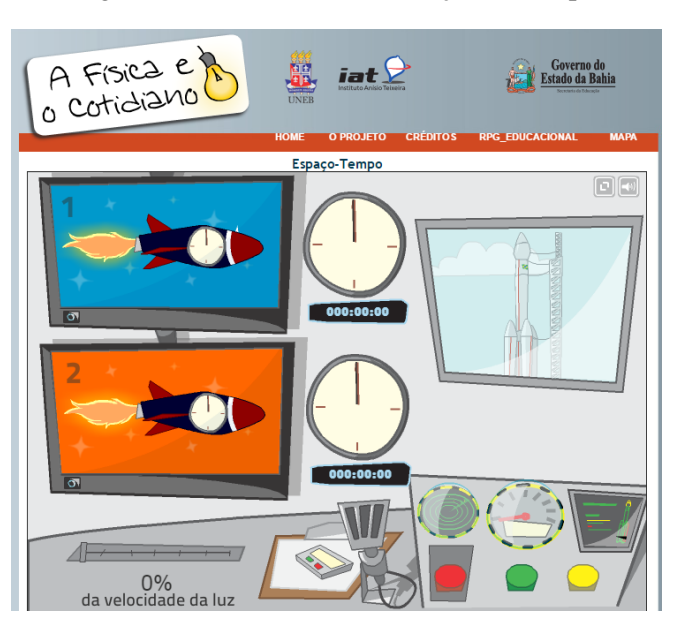

Figura 31 – Simulador – Dilatação do tempo

Clicando em AVANÇAR, o tópico abordado agora será a CONTRAÇÃO DO COMPRIMENTO. Do mesmo modo que ocorreu nas telas anteriores, haverá uma breve orientação e posteriormente poderá ser observado os efeitos da contração do comprimento, dependendo do valor da velocidade adotada pelo foguete.

Após esta simulação haverá uma animação com um breve resumo do que foi discutido. Este é um excelente momento para iniciar um discussão com os alunos sobre suas percepções acerca dos fenômenos observados tanto nas planilhas quanto nos simuladores, fechando assim este segundo momento da Sequência Didática.

### **3 <sup>o</sup> Momento - 2 aulas**

A ideia destas duas últimas aulas é trabalhar com o conceito de viagem no tempo e introduzir, mesmo que de maneira sutil, a ideia da relatividade geral de Einstein. Para isso, utilize logo no início, um trecho do filme Interestelar, disponível em:

["https://www.youtube.com/watch?v=xvsMBLtj1EM"](https://www.youtube.com/watch?v=xvsMBLtj1EM)

O link também está disponível em:

"http://danilocapelari.wixsite.com/exatasnota10/professores".

Este filme foi lançado em novembro de 2014 e contou com a consultoria do físico Kip Thorne.

O trecho do filme selecionado mostra que um grupo de cientistas pousa num planeta muito próximo a um buraco negro. Sua enorme gravidade faz com que 1 hora nesse planeta corresponda a 7 anos na Terra. A questão a ser discutida aqui é: como é possível que isso aconteça? Foi estudado até agora a influência que a velocidade pode causar no tempo, mas não a gravidade.

Inicie com os alunos uma discussão sobre o assunto. Peça para que relatem se a viagem no tempo pode ser possível. De que maneiras a gravidade pode influenciar no tempo? Quais as complicações de uma possível viagem no tempo? Após, exiba o recorte de um documentário sobre a ciência por trás do filme Interstelar. Disponível em:

http://danilocapelari.wixsite.com/exatasnota10/professores

Este documentário pode ser encontrado na íntegra em:

"https://www.youtube.com/watch?v=3ZJ7veLH3TA&t=12s"

O recorte que será apesentado, de aproximadamente 20 minutos explica como a gravidade influencia o nosso tempo e é muito claro na sua abordagem sobre espaçotempo e ainda trata de buraco negro e buraco de minhoca. Excelente abordagem para uma posterior discussão sobre os temas, que pode ser feita logo após o término do documentário.

Logo após o documentário, peça para que os alunos expressem suas impressões sobre o tema. Peça também para que expliquem como o GPS (assunto da 1ª aula) pode ser influenciado pela relatividade restrita e geral.

# **Atividade de registro**

Esta atividade tem o intuito de resgatar a ideia inicial proposta na 1ª aula e fazer com que os alunos, agora de posse de todas as informações necessárias, possam explicar satisfatoriamente a influencia da relatividade no GPS e assim, verificar a relação das respostas com o referencial teórico.

Como fechamento, as respostas do grupo podem ser comparadas com as da aula inicial e ainda podem desenvolver um mapa conceitual (orientado pelo professor) sobre o tema relatividade restrita, servindo assim como forma de avaliação. Este mapa pode ser comparado ao primeiro com o intuito de verificar se o conhecimeno prévio dos alunos sobre o tema foi melhorado ou mesmo modificado após as aulas propostas nesta Sequência Didática. Visto que a avaliação deve ser coerente com o processo de ensino, os debates e discussões também podem ser utilizados para essa finalidade.

Todos os links disponíveis neste trabalho possuem a licença padrão do You Tube. Esta é um licença na qual os criadores de conteúdo permitem que outras pessoas usem a obra deles.

Tenha um boa aula professor!

# **Referências Bibliográficas**

NASSER, B. B. **Uma introdução a Relatividade Especial utilizando materiais multimídias.** UFSCar, 2010.

# **A Ciência de Interestelar** - You Tube

Disponível em: <https://www.youtube.com/watch?v=3ZJ7veLH3TA&t=12s> / Acesso em 27 de março de 2016.

### **A história de Albert Einstein e a Teoria da Relatividade -** You Tube.

Disponível em:<https://www.youtube.com/watch?v=b5mGfWuWZFQ> / Acesso em 20 de março de 2016.

### **A Física e o Cotidiano.**

Disponível em: [http://ambiente.educacao.ba.gov.br/fisicaecotidiano /](http://ambiente.educacao.ba.gov.br/fisicaecotidiano%20/) Acesso em 09 de outubro de 2016.

### **Exemplos obre a Teoria da Relatividade -** You Tube.

Disponível em:<https://www.youtube.com/watch?v=H00-R23prrA> / Acesso em 20 de março de 2016.

HEWITT, P. G.: **Física Conceitual.** Porto Alegre, Bookman, 2002.

### **Trecho do filme Interestelar – viagem no tempo -** You Tube.

Disponível em:<https://www.youtube.com/watch?v=xvsMBLtj1EM> / Acesso em 27 de março de 2016.

# **Teoria da Relatividade e o Paradoxo dos Gêmeos -** You Tube.

Disponível em: [https://www.youtube.com/watch?v=azt7n\\_wjdDQ](https://www.youtube.com/watch?v=azt7n_wjdDQ) / Acesso em 20 de março de 2016

# **Apêndice B**

# **Questionário – anterior às aulas – turmas 1 e 2**

1) Você já ouviu falar a respeito da teoria da relatividade especial de Einstein? Sobre o que se trata?

2) Cite algumas fontes onde ouviu falar sobre a teoria de relatividade especial.

3) Dos cientistas abaixo, assinale com um "x" aqueles que você acredita já terem feito algum estudo sobre relatividade

- a) Albert Einstein
- b) Galileu Galilei
- c) Hendrik A. Lorentz
- d) Isaac Newton
- 4) Dos conceitos abaixo, assinale com um "x" aquele(s) que você acredita ser relativo:
- a) o movimento
- b) a velocidade da luz
- c) o tempo
- d) o espaço

5) Você gostaria de ter aulas onde fossem empregados recursos de informática, como, por exemplo, animações ou programas de simulação, para ajudar o professor a ensinar melhor o conteúdo de um assunto da Física?

# **Apêncide C**

# **Questionário – após as aulas – turma 1**

1) Dentre os tópicos abordados nas aulas, preencha com a letra "D" o que mais teve dificuldade em compreender e com "F" o que teve maior facilidade de compreensão.

a) relatividade de Galileu Galilei ( )

b) Einstein e seus postulados ()

c) Relatividade do Tempo ( )

d) Relatividade do Espaço ( )

Comentários (se desejar):

2) Os vídeos apresentados na primeira aula, que abordavam um pouco da história de Einstein e da relatividade e também alguns exemplos, contribuíram para o melhor entendimento do conteúdo abordado logo em seguida?

a) Muito

b) Mais ou menos

c) Pouco

d) Não contribuiu

Comentários (se desejar):

3) A planilha apresentada pelo professor durante o segundo encontro, contribuiu para o melhor entendimento das equações apresentadas anteriormente, bem como para melhor compreensão dos conceitos relativísticos?

a) Muito

b) Mais ou menos

c) Pouco

d) Não contribuiu

Comentários (se desejar):

4) O simulador apresentado durante o segundo encontro, contribuiu para o melhor entendimento dos conceitos relativísticos de tempo e espaço?

a) Muito

b) Mais ou menos

c) Pouco

d) Não contribuiu

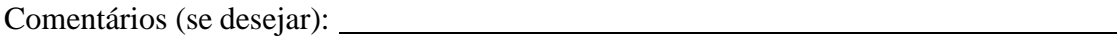

5) O trecho do filme Interestelar, bem como o documentário editado, contribuíram para que você pudesse entender melhor o conceito de viagem no tempo?

a) Muito

b) Mais ou menos

c) Pouco

d) Não contribuiu

6) O material de apoio fornecido a você foi útil para estudar o conteúdo sobre relatividade?

a) Muito

b) Mais ou menos

c) Pouco

d) Não contribuiu

Comentários (se desejar):

7) Agora que conhece sobre a relatividade especial de Albert Einstein, você acredita que é interessante que este tema seja abordado durante o ensino médio?

# **Apêndice D**

# **Questionário – após as aulas – turma 2**

1) Dentre os tópicos abordados nas aulas, preencha com a letra "D" o que mais teve dificuldade em compreender e marque com "F" o que teve maior facilidade de compreensão.

a) Relatividade do espaço ()

b) Relatividade do tempo ()

c) Relatividade de Galileu Galilei ( )

d) Einstein e seus postulados ( )

Comentários (se desejar):

2) O material de apoio fornecido a você foi útil para estudar o conteúdo sobre relatividade?

- a) Muito
- b) Mais ou menos
- c) Pouco
- d) Não contribuiu
- Comentários (se desejar):

3) Indique o grau de compreensão dos exercícios resolvidos durante as aulas.

- a) Muito
- b) Mais ou menos
- c) Pouco
- Comentários (se desejar):

4) Agora que conhece sobre a relatividade especial de Albert Einstein, você acredita que

é interessante que este tema seja abordado durante o ensino médio?

# **Apêndice E Autorização para uso do Material de Apoio**

#### **AUTORIZAÇÃO**

Por este instrumento eu Bruno Birolli Nasser RG 43.507.968-7 autorizo Danilo Capelari RG 7.594.027-0 estudante da instituição Universidade Tecnológica Federal do Paraná UTFPR - Campo Mourão - PR a utilizar como material de apoio ao seu projeto "Uma Seqüência Didática para ensinar Relatividade Restrita no Ensino Médio com o uso de TIC" o texto de apoio ao aluno contido no apêndice A da dissertação de mestrado "Uma Introdução a Relatividade Especial Utilizando Materiais Multimidias". Fica autorizada também a utilização de qualquer outro conteúdo desta dissertação como material de apoio para o projeto em questão.

 $\frac{N}{40}$  fica autorizada a reprodução do texto de apoio ao aluno ou qualquer contudo da dissertação " Uma Introdução a Relatividade Especial Utilizando Materiais Multimídias" para fins comerciais.

24 de Outubro de 2016

uvuo

**BUNO BIROLLINASSER** RG: 43.507.965-7

**Scanned by CamScanner**